## PSOC® 4 ANALOG FRONT END SHIELD BOARD

CY8CKIT-032 is an ArduinoTM Uno R3 compatible shield intended to be used as a companion to a baseboard (not included in this kit) containing Arduino Uno R3 compatible headers and I2C master capability. This shield adds an analog front end (AFE) and user interface to the baseboard. Example compatible baseboards are the CYW943907AEVAL1F Wi-Fi kit, CYW920706WCDEVAL Bluetooth kit, and CY8CKIT-044 PSoC 4 M-Series Pioneer kit. A PSoC Creator project demonstrating the use of this shield with the CY8CKIT-044 PSoC 4 M-Series Pioneer kit is provided with the kit firmware.

This kit is used in various Cypress Academy training classes and videos to facilitate teaching how to create devices for the Internet of Things (IoT). One example video class can be found at www.cypress.com/training/wicedwifi-101.

A PSoC 4 Analog Coprocessor is used on the shield to read analog sensors (temperature, humidity, ambient light and potentiometer voltage) and to provide a CapSense® user interface. The PSoC 4 Analog Coprocessor acts as an I 2C slave allowing analog sensor values, CapSense button, CapSense proximity, and mechanical button states to be read by the baseboard.

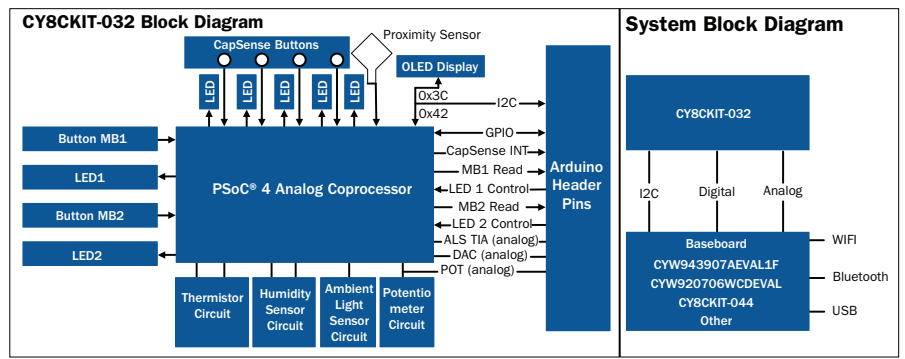

#### Shield Pinout

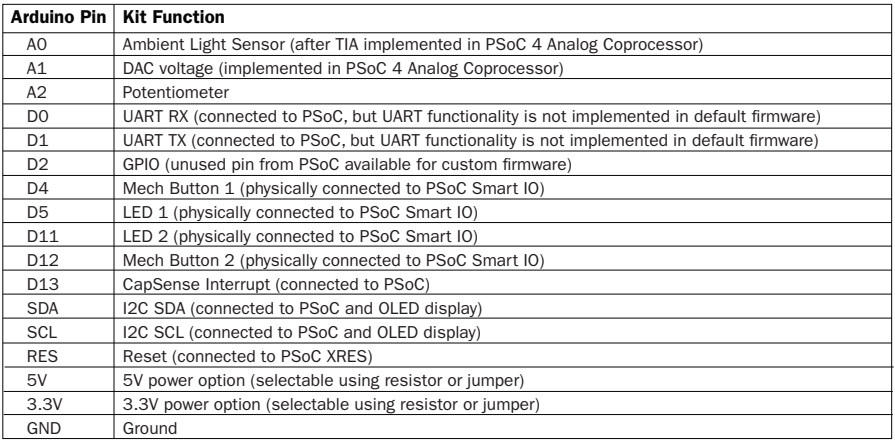

Note: Pins : A3, A4, A5, D3, D6, D7, D8, D9, D10, IOREF, AREF and VIN are not connected on the shield.

# PSOC® 4 ANALOG FRONT END SHIELD BOARD

#### Power Selection

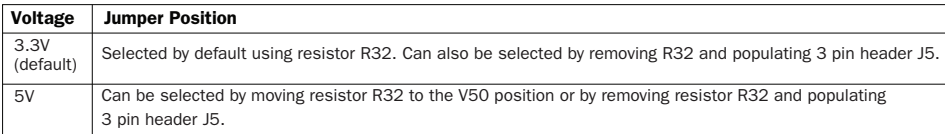

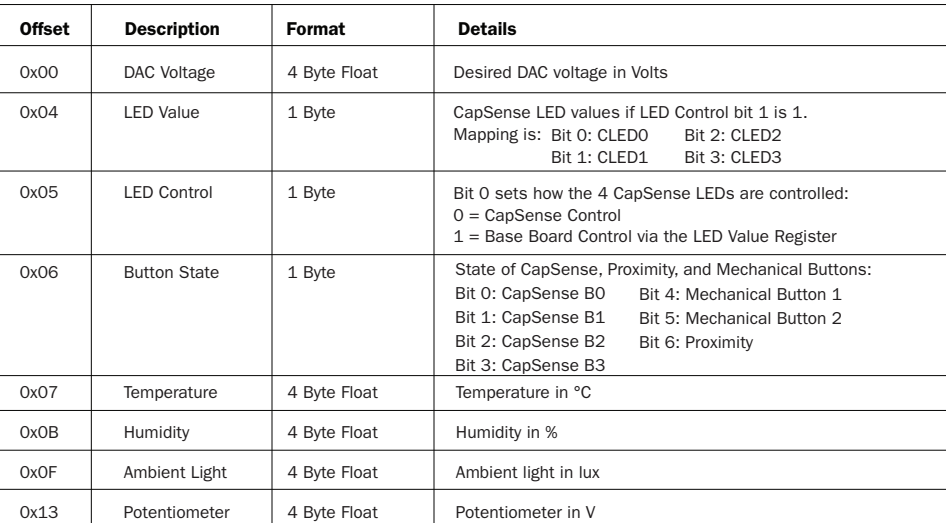

### PSoC® I2C Register Map

#### ADDITIONAL RESOURCES

Training - Workshops/Webinars/On-Demand cypress.com/training

Cypress Education - University Alliance cypress.com/university

Online Technical Support cypress.com/support

Cypress Developer Community™ cypress.com/cdc

CyPros® Certified Consultants cypress.com/design-partner-program

Cypress Online Store cypress.com/cypress-store

For the latest information about this kit, visit www.cypress.com/CY8CKIT-032

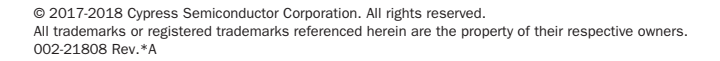

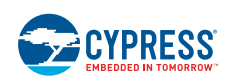